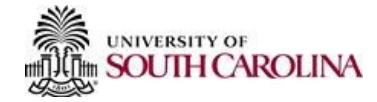

## **PeopleAdmin ACA Calculation Worksheet for Adjunct Faculty Only**

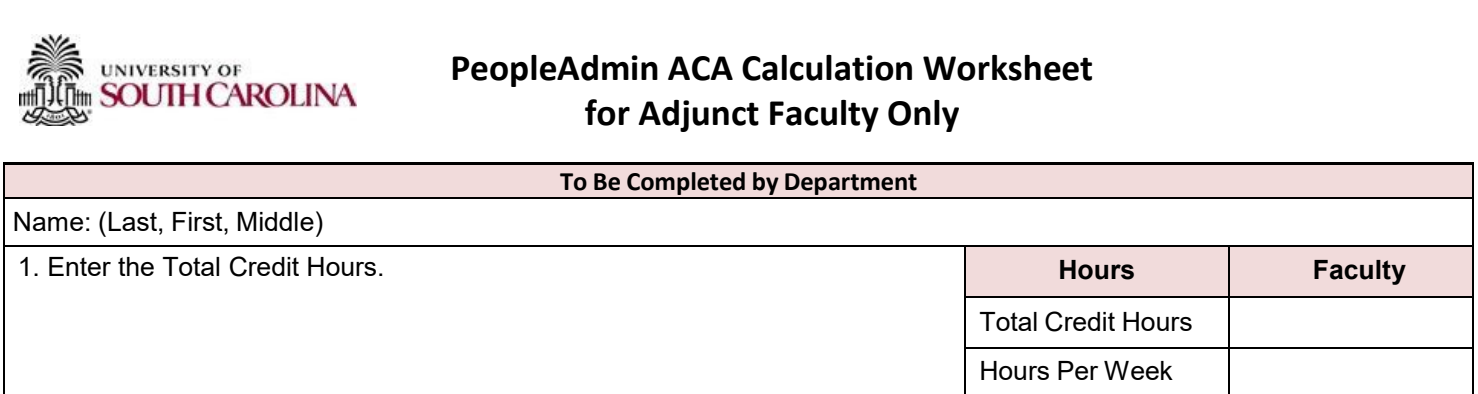